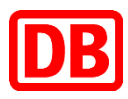

## **HR-Antragsformular Benutzermanagement**

## Daten zur Erfassung einer externen

**Fachkraft** 

Hinweis: Die **FETT** gedruckten Felder sind vorab von der Projektleitung auszufüllen.

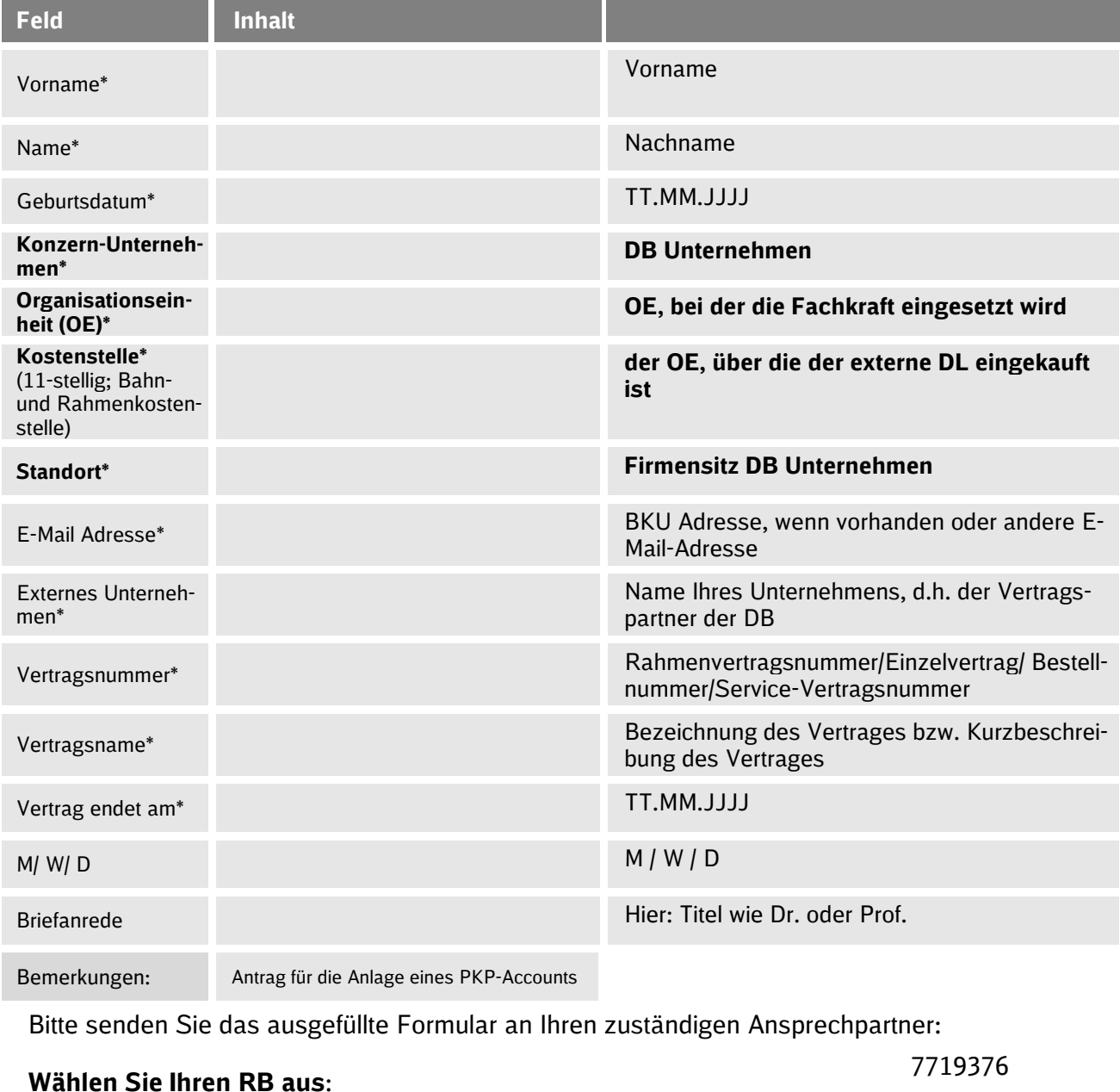

Bitte senden Sie das ausgefüllte Formular an Ihren zuständigen Ansprechpartner:

**Wählen Sie Ihren RB aus**: